# **Grouper** attestation

| Wiki | Grouper Release | Grouper | Grouper Deployment | Community     | Internal Developer |
|------|-----------------|---------|--------------------|---------------|--------------------|
| Home | Announcements   | Guides  | Guide              | Contributions | Resources          |

Grouper attestation means marking a group or folder so that owners must review the membership list periodically. This is useful in ad hoc groups where deprovisioning is not automatic. Owners will be reminded by email to review the memberships. After reviewing the memberships, the group owner will click a button on the group indicating that it has been reviewed.

Attestation is available in a Grouper 2.3 patch and in Grouper 2.4 and above.

Note after installing the patches you should run from GSH:

loaderRunOneJob("OTHER\_JOB\_attestationDaemon");

#### Child pages:

- Grouper attestation audit log
- Grouper attestation edit settings
- Grouper attestation folder level folders and groups with settings
- Grouper attestation folder level groups that need attestation
- Grouper attestation global folders and groups with settings
- Grouper attestation global groups that need attestation
- Grouper attestation testing
- Grouper attestation view settings
- Grouper automatic membership removal if not attested

#### Outline:

- · Attest a group as reviewed
- Attestation menu
- Privileges
- Daemon
- Clear last reviewed date
- View folder attestation
- View all attestable groups
- Emails
- Configure for first time use
- Attributes
- Design
- Future scope
- See Also

# Attest a group as reviewed

When a group needs it memberships reviewed (either initially or when the attestation period has elapsed), you can attest the group on the membership screen or on the attestation screen

On the membership screen you will see a note and a button:

| Home ⇒ Root ⇒ testA ⇒ stemA   | > groupAB                                                    |                            |
|-------------------------------|--------------------------------------------------------------|----------------------------|
| 📽 groupAE                     | 3                                                            | + Add members              |
|                               |                                                              | More actions -             |
| Member name or ID:            |                                                              |                            |
|                               | Enter an entity name or ID, or <u>search for an entity</u> . |                            |
| Assign these privileges:      | Obefault privileges                                          |                            |
|                               | Add or import a list of members .                            |                            |
|                               |                                                              |                            |
| More ~                        |                                                              |                            |
| Members Privileges            | More •                                                       |                            |
| The following table lists     | all entities which are members of this group.                |                            |
| The following table lists     | all entities which are members of this group.                |                            |
| Attention: this group's r     | memberships need to be attested now. Mark group as review    | ved                        |
|                               |                                                              |                            |
| Filter for: All members       | Member name     Apply fill                                   | er Reset                   |
| Remove selected members       |                                                              |                            |
| Entity name -                 | Membership                                                   | Choose action              |
| my name is test.subject.0     | Direct                                                       | Actions -                  |
| 🔲 🔺 my name is test.subject.1 | Direct                                                       | Actions -                  |
| Show: 50                      | Showing 1-2 of 2                                             | First   Prev   Next   Last |
|                               |                                                              |                            |

If you are on the attestation screen, you will see a menu item Attestation actions Attest group as reviewed

| Home ⇒ Root ⇒ testA ⇒      | stemA > groupAB                                                                                                    |                                                                        |
|----------------------------|----------------------------------------------------------------------------------------------------|------------------------------------------------------------------------|
| 📽 group                    | DAB                                                                                                    | More actions -                                                         |
| More ~                     |                                                                                                    |                                                                        |
| Members Priv               | vileges More 🔻                                                                                                    |                                                                        |
| Group attestation          | I                                                                                                    | Attestation actions 🔻                                                  |
| This group has attestatior | n configured on ancestor folder 🖿 stemA                                                                               | View attestation settings<br>Edit attestation settings                 |
| Has attestation            | Yes, attestation is enabled<br>If configured to be attested. It is possible that attestation is configured to be off. | Clear last reviewed date                                               |
| Attestation status         | Overdue, this group's memberships need to be reviewed                                                                 | Attest group as reviewed                                               |
| Allestation status         | If this group's memberships need to be reviewed                                                                       | View folder attestation                                                |
| Last date certified        | Last date this group's memberships were reviewed and marked as certified                                              | Run attestation daemon<br>View audit log<br>View all attestable groups |
| Date needs recertify       | 2017/10/29<br>Date this group needs to be recertified                                                                 | view an accessable groups                                              |
| Days left until recertify  | 0                                                                                                    |                                                                        |

# Attestation menu

You will notice a new menu item Attestation in the More actions dropdown for groups and folders as shown in the screenshots:

| NTERNET.                                                                                                    |                                                                                                    |                                                                                                    | Search            | n Q                                                                                                    |
|----------------------------------------------------------------------------------------------------|----------------------------------------------------------------------------------------------------|----------------------------------------------------------------------------------------------------|-------------------|----------------------------------------------------------------------------------------------------|
| A I DA N E Is                                                                                                    |                                                                                                    |                                                                                                    | Logged in as G    | irouperSysAdmin · Log o                                                                                                    |
| •                                                                                                    |                                                                                                    |                                                                                                    |                   |                                                                                                    |
| + Create new gro                                                                                                    | oup -                                                                                                    | Home → Root → scim                                                                                                    |                   |                                                                                                    |
| Quick links                                                                                                    | _                                                                                                    | 🖿 scim                                                                                                    |                   | Edit folder                                                                                                    |
|                                                                                                    |                                                                                                    |                                                                                                    |                   | More actions-                                                                                                    |
| My groups<br>My folders                                                                                                    |                                                                                                    | More ~                                                                                                    |                   | Add to my favorites                                                                                                    |
| My favorites                                                                                                    |                                                                                                    | Folder contents Privileges More -                                                                                                    |                   |                                                                                                    |
| My services                                                                                                    |                                                                                                    |                                                                                                    |                   | Create new folder                                                                                                    |
| My activity                                                                                                    |                                                                                                    | Filter for: Folder, group, or attribute name Apply filter Reset                                                                                                    |                   | Create new group                                                                                                    |
| Miscellaneous                                                                                                    |                                                                                                    |                                                                                                    |                   | Copy folder                                                                                                    |
| Admin UI                                                                                                    |                                                                                                    | Name 🕶                                                                                                    |                   | Delete folder                                                                                                    |
| Lite UI                                                                                                    |                                                                                                    | ▲ Up one folder                                                                                                    |                   | Edit folder                                                                                                    |
| Browse folders                                                                                                    | 3                                                                                                    | Test Group1                                                                                                    |                   | Move folder                                                                                                    |
| D. J.                                                                                                    |                                                                                                    | Show: 50 \$                                                                                                    | Showing 1-1       | Attestation                                                                                                    |
| Root Image: Image: I         | ForBuiltinObjec                                                                                                    | -                                                                                                    |                   | View audit log                                                                                                    |
| <ul> <li>airavata</li> </ul>                                                                                                    | orbuiltinobjec                                                                                                    |                                                                                                    |                   |                                                                                                    |
| 🖃 🧰 aStem                                                                                                    |                                                                                                    |                                                                                                    |                   |                                                                                                    |
| 📧 🗀 attributeDefs                                                                                                    |                                                                                                    |                                                                                                    |                   |                                                                                                    |
| 📧 🧰 etc                                                                                                    |                                                                                                    |                                                                                                    |                   |                                                                                                    |
| 📧 🗀 PermissionStem                                                                                                    |                                                                                                    |                                                                                                    |                   |                                                                                                    |
| 🖃 🗁 scim                                                                                                    |                                                                                                    |                                                                                                    |                   |                                                                                                    |
| Test Group1 8085/grouper/grouperUi/a                                                                                                    |                                                                                                    | dex?operation=UiV2Group.viewGroup&groupId=71d534389a8b46a58b13d82                                                                                                    |                   |                                                                                                    |
| Test Group1 8085/grouper/grouperUi/a                                                                                                    | 🛅 cj 🗋 Vivan                                                                                                    | dex?operation=UIV2Group.viewGroup&groupId=71d534389a8b46a58b13d82<br>Tech Wiki ֎ Base64 Online - ba ● Windows Tip — Mat I Appropriate Uses F ≣<br>Home > Hoot > som > test Group1                                                                                                    |                   |                                                                                                    |
| <ul> <li>Test Group1</li> <li>8085/grouper/grouperUi/a</li> <li>f learning tutorials</li> <li>Create new grouper</li> </ul>                                                                                                    | up                                                                                                    | Tech Wiki 🔞 Base64 Online - ba 🔵 Windows Tip — Mat 🎬 Appropriate Uses F 🚆<br>Home > Hoot > scim > lest Group1                                                                                                    |                   | 📃 Maven: The Comp                                                                                                    |
| <ul> <li>Test Group1</li> <li>8085/grouper/grouperUi/a</li> <li>f learning tutorials</li> </ul>                                                                                                    | 🛅 cj 🗋 Vivan                                                                                                    | Tech Wiki 🔞 Base64 Online - ba 🔵 Windows Tip — Mat 🎇 Appropriate Uses F 🚦                                                                                                    |                   | . 🗮 Maven: The Comp<br>+ Add members                                                                                                    |
| <ul> <li>Test Group1</li> <li>8085/grouper/grouperUi/a</li> <li>f learning tutorials</li> <li>Create new grouper</li> </ul>                                                                                                    | up                                                                                                    | Tech Wiki 🔞 Base64 Online - ba 🔵 Windows Tip — Mat 🎬 Appropriate Uses F 🚆<br>Home > Hoot > scim > lest Group1                                                                                                    |                   | Maven: The Comp<br>+ Add members<br>More actions -                                                                                                    |
| Test Group1     8085/grouper/grouperUi/a     f learning in tutorials     + Create new grou     Quick links                                                                                                    | up                                                                                                    | Tech Wiki 🐵 Base64 Online - ba 🔮 Windows Tip — Mat 🎬 Appropriate Uses F<br>Home > Hoot > scim > lest Group1                                                                                                    |                   | Maven: The Comp<br>+ Add members<br>More actions •<br>Add to my favorites                                                                                                    |
| Test Group1     8085/grouper/grouper/Ui/a      Genering tutorials     Create new grou Quick links My groups My folders My favorites                                                                                                    | up                                                                                                    | Tech Wiki 🛞 Base64 Online - ba 🌑 Windows Tip — Mat 🔛 Appropriate Uses F 📱<br>Home > Hoot > scim > lest Group)<br>Test Group1 created using grouper-ws-scim<br>More ~                                                                                                    |                   | Maven: The Comp<br>+ Add members<br>More actions -                                                                                                    |
| <ul> <li>Test Group1</li> <li>8085/grouper/grouper/U/a</li> <li>1 learning lattorials</li> <li>Create new grou</li> <li>Quick links</li> <li>My groups</li> <li>My favorites</li> <li>My services</li> </ul>                                                                                                    | up                                                                                                    | Tech Wiki 🐵 Base64 Online - ba • Windows Tip — Mat ﷺ Appropriate Uses F =<br>Home > Hoot > scim > lest Group1<br>Test Group1 created using grouper-ws-scim                                                                                                    |                   | Maven: The Comp<br>+ Add members<br>More actions •<br>Add to my favorites                                                                                                    |
| Test Group1  8085/grouper/grouper/U/a  f learning latutorials      Create new grou  Quick links  My groups My folders My favorites My services My activity                                                                                                    | up                                                                                                    | Tech Wiki 🛞 Base64 Online - ba 🌑 Windows Tip — Mat 🔛 Appropriate Uses F 📱<br>Home > Hoot > scim > lest Group)<br>Test Group1 created using grouper-ws-scim<br>More ~                                                                                                    |                   | Add to my favorites<br>Join group                                                                                                    |
| Test Group1  8085/grouper/grouper/U/a  P learning tutorials  Create new grou  Quick links  My groups My folders My favorites My services My activity Miscellaneous                                                                                                    | up                                                                                                    | Tech Wiki 🛞 Base64 Online - ba 🌑 Windows Tip — Mat 🔛 Appropriate Uses F 📱<br>Home > Hoot > scim > lest Group)<br>Test Group1 created using grouper-ws-scim<br>More ~                                                                                                    | Maven by Example. | Add members     More actions ▼     Add to my favorites     Join group     Copy group     Delete group     Edit group                                                                                                    |
| Test Group1      BO85/grouper/grouper/Ui/a      Create new grou      Create new grou      Quick links      My groups My folders My favorites My services My activity Miscellaneous Admin UI                                                                                                    | up                                                                                                    | Tech Wiki Base64 Online - ba Windows Tip — Mat Appropriate Uses F                                                                                                    | Maven by Example. | <ul> <li>■ Maven: The Comp</li> <li>Add members</li> <li>More actions ▼</li> <li>Add to my favorites</li> <li>Join group</li> <li>Copy group</li> <li>Delete group</li> <li>Edit group</li> <li>Edit composite</li> </ul>                                               |
| Test Group1  8085/grouper/grouper/U/a      Create new grou      Create new grou  Quick links  My groups  My folders  My favorites  My services  My activity  Miscellaneous  Admin UI  Lite UI                                                                                                    | e cj Vivani<br>up                                                                                                    | Tech Wiki 🛞 Base64 Online - ba 🔍 Windows Tip — Mat 🞇 Appropriate Uses F 📱<br>Home > Hoot > scim > lest Group)<br>Test Group1 created using grouper-ws-scim<br>More ~<br>Members Privileges More *                                                                                                    | Maven by Example. | Add members     More actions ▼     Add to my favorites     Join group     Copy group     Delete group     Edit group                                                                                                    |
| Test Group1      BO85/grouper/grouper/Ui/a      Create new grou      Create new grou      Quick links      My groups My folders My favorites My services My activity Miscellaneous Admin UI                                                                                                    | up                                                                                                    | Tech Wiki Base64 Online - ba Windows Tip — Mat Appropriate Uses F                                                                                                    | Maven by Example. | <ul> <li>■ Maven: The Comp</li> <li>Add members</li> <li>More actions ▼</li> <li>Add to my favorites</li> <li>Join group</li> <li>Copy group</li> <li>Delete group</li> <li>Edit group</li> <li>Edit composite</li> </ul>                                               |
| Test Group1  8085/grouper/grouper/U/a      Create new grou      Create new grou  Quick links  My groups  My folders  My favorites  My services  My activity  Miscellaneous  Admin UI  Lite UI                                                                                                    | e cj Vivani<br>up                                                                                                    | Tech Wiki  Base64 Online - ba Windows Tip — Mat Appropriate Uses F Tech Group  Test Group 1 created using grouper-ws-scim More ~ Members Privileges More * The following table lists all entities which are members of this g Filter for: All members Filter for: All members Filter for: All members Filter for: All members Filter for: All members Filter for: All members Filter for: All members Filter for: Base64 Online - base Filter for: Base64 Online - base6 Filter for: Base64 Online - base6 Filter for: Base64 Online - base6 Filter for: Base64 Filter for: Base64 Online - base6 Filter for: Base64 Online - | Maven by Example. | <ul> <li>Maven: The Comp</li> <li>Add members</li> <li>More actions •</li> <li>Add to my favorites</li> <li>Join group</li> <li>Copy group</li> <li>Delete group</li> <li>Edit composite</li> <li>Move group</li> <li>Export members</li> <li>Import members</li> </ul> |
|                                                                                                    | e e Vivent<br>up T                                                                                                    | Tech Wiki Base64 Online - ba Windows Tip — Mat Mappropriate Uses F                                                                                                    | Maven by Example. | Add members     More actions      Add to my favorites     Join group     Copy group     Delete group     Edit group     Edit composite     Move group     Export members                                                                                                |
|                                                                                                    | e e Vivent<br>up T                                                                                                    | Tech Wiki  Base64 Online - ba Windows Tip — Mat Appropriate Uses F Tech Group  Test Group 1 created using grouper-ws-scim More ~ Members Privileges More * The following table lists all entities which are members of this g Filter for: All members Filter for: All members Filter for: All members Filter for: All members Filter for: All members Filter for: All members Filter for: All members Filter for: Base64 Online - base Filter for: Base64 Online - base6 Filter for: Base64 Online - base6 Filter for: Base64 Online - base6 Filter for: Base64 Filter for: Base64 Online - base6 Filter for: Base64 Online - | Maven by Example. | <ul> <li>Maven: The Comp</li> <li>Add members</li> <li>More actions •</li> <li>Add to my favorites</li> <li>Join group</li> <li>Copy group</li> <li>Delete group</li> <li>Edit composite</li> <li>Move group</li> <li>Export members</li> <li>Import members</li> </ul> |
|                                                                                                    | e e Vivent<br>up T                                                                                                    | Tech Wiki  Base64 Online - ba Windows Tip — Mat Appropriate Uses F Frome > Hoot > scim > lest Group) Test Group1 created using grouper-ws-scim More ~ Members Privileges More * The following table lists all entities which are members of this g Filter for: All members Filter for: All members Entity name * Membership                                                                                                    | Maven by Example. | Add members     More actions      Add to my favorites     Join group     Copy group     Delete group     Edit group     Edit group     Edit composite     Move group     Export members     Import members     Remove all members                                       |
|                                                                                                    | e e Vivent<br>up T                                                                                                    | Tech Wiki  Base64 Online - ba Windows Tip — Mat Appropriate Uses F Frome > Hoot > scim > lest Group) Test Group1 created using grouper-ws-scim More ~ Members Privileges More * The following table lists all entities which are members of this g Filter for: All members Filter for: All members Entity name * Membership                                                                                                    | Maven by Example. | Add nembers     Add nembers     More actions      Add to my favorites     Join group     Copy group     Delete group     Edit group     Edit group     Edit composite     Move group     Export members     Remove all members     Attestation     View audit log       |
|                                                                                                    | e e Vivent<br>up T                                                                                                    | Tech Wiki  Base64 Online - ba Windows Tip — Mat Appropriate Uses F Frome > Hoot > scim > lest Group) Test Group1 created using grouper-ws-scim More ~ Members Privileges More * The following table lists all entities which are members of this g Filter for: All members Filter for: All members Entity name * Membership                                                                                                    | Maven by Example. | Add members     More actions      Add to my favorites     Join group     Copy group     Delete group     Edit group     Edit group     Edit group     Export members     Import members     Remove all members     Attestation                                          |
|                                                                                                    | e e Vivent<br>up T                                                                                                    | Tech Wiki  Base64 Online - ba Windows Tip — Mat Appropriate Uses F Frome > Hoot > scim > lest Group) Test Group1 created using grouper-ws-scim More ~ Members Privileges More * The following table lists all entities which are members of this g Filter for: All members Filter for: All members Entity name * Membership                                                                                                    | Maven by Example. | Add nembers     Add nembers     More actions      Add to my favorites     Join group     Copy group     Delete group     Edit group     Edit group     Edit composite     Move group     Export members     Remove all members     Attestation     View audit log       |
|                                                                                                    | e e Vivent<br>up T                                                                                                    | Tech Wiki  Base64 Online - ba Windows Tip — Mat Appropriate Uses F Frome > Hoot > scim > lest Group) Test Group1 created using grouper-ws-scim More ~ Members Privileges More * The following table lists all entities which are members of this g Filter for: All members Filter for: All members Entity name * Membership                                                                                                    | Maven by Example. | Add nembers     Add nembers     More actions      Add to my favorites     Join group     Copy group     Delete group     Edit group     Edit group     Edit composite     Move group     Export members     Remove all members     Attestation     View audit log       |
| Test Group1  Bo85/grouper/grouper/J/a  Bo85/grouper/grouper/J/a  Definition of the second second s | e e Vivent<br>up T                                                                                                    | Tech Wiki  Base64 Online - ba Windows Tip — Mat Appropriate Uses F Frome > Hoot > scim > lest Group) Test Group1 created using grouper-ws-scim More ~ Members Privileges More * The following table lists all entities which are members of this g Filter for: All members Filter for: All members Entity name * Membership                                                                                                    | Maven by Example. | Add nembers     Add nembers     More actions      Add to my favorites     Join group     Copy group     Delete group     Edit group     Edit group     Edit composite     Move group     Export members     Remove all members     Attestation     View audit log       |
|                                                                                                    | e e Vivan<br>v vivan<br>v vivan | Tech Wiki  Base64 Online - ba Windows Tip — Mat Appropriate Uses F Frome > Hoot > scim > lest Group) Test Group1 created using grouper-ws-scim More ~ Members Privileges More * The following table lists all entities which are members of this g Filter for: All members Filter for: All members Entity name * Membership                                                                                                    | Maven by Example. | Add nembers     Add nembers     More actions      Add to my favorites     Join group     Copy group     Delete group     Edit group     Edit group     Edit composite     Move group     Export members     Remove all members     Attestation     View audit log       |
|                                                                                                    | e e Vivan<br>v vivan<br>v vivan | Tech Wiki  Base64 Online - ba Windows Tip — Mat Appropriate Uses F Frome > Hoot > scim > lest Group) Test Group1 created using grouper-ws-scim More ~ Members Privileges More * The following table lists all entities which are members of this g Filter for: All members Filter for: All members Entity name * Membership                                                                                                    | Maven by Example. | Add nembers     Add nembers     More actions      Add to my favorites     Join group     Copy group     Delete group     Edit group     Edit group     Edit composite     Move group     Export members     Remove all members     Attestation     View audit log       |
|                                                                                                    | e c Vivent<br>v vivent<br>v vi                                                                                                    | Tech Wiki  Base64 Online - ba Windows Tip — Mat Appropriate Uses F Frome > Hoot > scim > lest Group) Test Group1 created using grouper-ws-scim More ~ Members Privileges More * The following table lists all entities which are members of this g Filter for: All members Filter for: All members Entity name * Membership                                                                                                    | Maven by Example. | Add nembers     Add nembers     More actions      Add to my favorites     Join group     Copy group     Delete group     Edit group     Edit group     Edit composite     Move group     Export members     Remove all members     Attestation     View audit log       |
| Test Group1 GROS5/grouper/grouper/J/a GROS5/grouper/grouper/J/a GROS5/grouper/grouper/J/a GROS5/grouper/grouper/grouper/GROS GROS GROS GROS GROS GROS GROS GROS                                                                                                    | e c Vivent<br>v vivent<br>v vi                                                                                                    | Tech Wiki  Base64 Online - ba Windows Tip — Mat Appropriate Uses F Frome > Hoot > scim > lest Group) Test Group1 created using grouper-ws-scim More ~ Members Privileges More * The following table lists all entities which are members of this g Filter for: All members Filter for: All members Entity name * Membership                                                                                                    | Maven by Example. | Add nembers     Add nembers     More actions      Add to my favorites     Join group     Copy group     Delete group     Edit group     Edit group     Edit composite     Move group     Export members     Remove all members     Attestation     View audit log       |

# Privileges

If you are a Grouper admin or if you have UPDATE or ADMIN privileges on a group, you can edit attestation.

If you can edit attestation or if you have READ on a group, you can READ the attestation.

NOTE: you dont need privileges on the attributes that configure the attestation.

To run the daemon you need to be a Grouper admin

# Daemon

There is a cron job which runs everyday (by default) in the Grouper daemon and it sends reminder emails to people configured in attestationEmailAddresses attribute or if there is no email address in that attribute, it picks up the emails from subject source email property of admins for the group. If no emails are found there either, then the job logs an error and move on to the next element. Note that the job doesn't send multiple emails to the same person on the same day even if you configure the cron to run the job multiple times on the same day.

attestationDaysBeforeToRemind attribute controls how many days before the current attestation expires, we are going to start sending emails. Or there is a default configured (default is 180 days)

Run daemon from UI: (you would only do this occasionally or for testing). There is a menu item for grouper admins to be able to kick off the daemon

| Home > Root > testA > sten      | nA → groupAB                                                                                                    |                                                                        |
|---------------------------------|----------------------------------------------------------------------------------------------------|------------------------------------------------------------------------|
| 📽 groupA                        | B                                                                                                    | More actions 🗸                                                         |
| More ~                          |                                                                                                    |                                                                        |
| Members Privilege               | es More -                                                                                                    |                                                                        |
| Group attestation               |                                                                                                    | Attestation actions 🔻                                                  |
| This group has attestation conf | figured on ancestor folder 🖿 stemA                                                                                    | View attestation settings<br>Edit attestation settings                 |
|                                 | Yes, attestation is enabled<br>If configured to be attested. It is possible that attestation is configured to be off. | Clear last reviewed date<br>Attest group as reviewed                   |
|                                 | Overdue, this group's memberships need to be reviewed<br>If this group's memberships need to be reviewed              | View folder attestation                                                |
| Last date certified             | Last date this group's memberships were reviewed and marked as certified                                              | Run attestation daemon<br>View audit log<br>View all attestable groups |
|                                 | 2017/10/29<br>Date this group needs to be recertified                                                                 | view all allestable groups                                             |

Run daemon from GSH:

loaderRunOneJob("OTHER\_JOB\_attestationDaemon");

# Clear last reviewed date

If you want to mark a group to be reviewed again, you can "clear last reviewed date". While on the attestation screen for a group, click "Attestation actions Clear last reviewed date"

| Home ⇒ Root ⇒ testA ⇒ st     | emA > groupAA                                                                                                    |                                                        |
|------------------------------|----------------------------------------------------------------------------------------------------|--------------------------------------------------------|
| 📽 group                      | AA                                                                                                    | More actions •                                         |
| More ~<br>Members Privile    | ges More -                                                                                                    |                                                        |
| Group attestation            |                                                                                                    | Attestation actions -                                  |
| his group has attestation co | onfigured directly on this group                                                                                      | View attestation settings<br>Edit attestation settings |
| Has attestation              | Yes, attestation is enabled<br>If configured to be attested. It is possible that attestation is configured to be off. | Clear last reviewed date                               |
| Attestation status           | OK, this group's memberships do not need to be reviewed<br>If this group's memberships need to be reviewed            | Attest group as reviewed<br>View folder attestation    |
| Last date certified          | 2017/10/29<br>Last date this group's memberships were reviewed and marked as certified                                | Run attestation daemon<br>View audit log               |
| Date needs recertify         | 2018/04/27<br>Date this group needs to be recertified                                                                 | View all attestable groups                             |
| Days left until recertify    | 180<br>Number of days left before this group needs to be recertified. 0 means overdue. This is<br>which runs nightly. | s computed by the attestation daemon                   |
| Last emailed date            | The most recent date that group admins were emailed to ask them to review this group                                  | o's memberships                                        |
| Send email                   | No, do not send email alerts<br>If email alerts should be sent out to people who need to review the membership        |                                                        |
| Use default recertify days   | Yes, use default recertify days (180 days)<br>Use the system wide default of 180 days for recertification             |                                                        |

# View folder attestation

If a group inherits its attestation settings from an ancestor folder, there is a link from the group attestation menu: Attestation actions View folder attestation

| Home > Root > testA      | > stemA > groupAB                                                                                                    |                                                        |
|--------------------------|----------------------------------------------------------------------------------------------------|--------------------------------------------------------|
| 📽 grou                   | рАВ                                                                                                    | More actions •                                         |
| More ~                   |                                                                                                    |                                                        |
| Members Pr               | ivileges More -                                                                                                    |                                                        |
| Group attestatio         | n                                                                                                    | Attestation actions -                                  |
| his group has attestatic | on configured on ancestor folder 🖿 stemA                                                                              | View attestation settings<br>Edit attestation settings |
| Has attestation          | Yes, attestation is enabled<br>If configured to be attested. It is possible that attestation is configured to be off. | Clear last reviewed date<br>Attest group as reviewed   |
| Attestation status       | Overdue, this group's memberships need to be reviewed<br>If this group's memberships need to be reviewed              | View folder attestation                                |
| Last date certified      | Last date this group's memberships were reviewed and marked as certified                                              | Run attestation daemon<br>View audit log               |
| Date needs recertify     | 2017/10/29<br>Date this group needs to be recertified                                                                 | View all attestable groups                             |

# View all attestable groups

If you are in the folder or group "Attestation actions" menu, you can "View all attestable groups". This will go to the global view all attestable groups screen, that need attestation

# Emails

- Daemon runs daily (via cron) and look for groups which have not been attested. Should group by email address. Send each user who get an email their own email with a list of groups and linked to be attested. Remind the user about clicking the button saying it is certified.
- Email logic: Take each email to each user (by email address), and only send one email to that user. If there are more than 100 (configured in
  grouper.properties) attestations, just show 100 in the message but say there are 5432 others so email isn't too big. Also, add at the bottom of
  each message who was CC'ed since you email will be sent directly to a person.

e.g.

school:groupA needs attestation: emails to: jsmith@school.edu, and bgreen@school.edu

school:groupB needs attestation: emails to: jsmith@school.edu, and kwilson@school.edu

send 3 emails:

FIRST EMAIL: To jsmith@school.edu

Subject: you have 2 grouper groups that require attestation.

Body:

You need to attest the memberships of the following groups:

1. 1. school:groupA (cc'd bgreen@school.edu)

<link to membership>

1. 2. school:groupB (cc'd kwilson@school.edu)

<link to membership>

SECOND EMAIL: To bgreen@school.edu

Subject: you have 1 grouper groups that require attestation.

Body:

You need to attest the memberships of the following groups:

1. 1. school:groupA (cc'd jsmith@school.edu)

<link to membership>

THIRD EMAIL: To kwilson@school.edu

Subject: you have 1 grouper groups that require attestation.

Body:

You need to attest the memberships of the following groups:

1. 1. school:groupB (cc'd jsmith@school.edu)

<link to membership>

#### Configure for first time use

Set this in grouper.properties

```
#put the URL which will be used e.g. in emails to users. include the webappname at the end, and nothing after
that.
#e.g. https://server.school.edu/grouper/
grouper.ui.url = http://localhost:8088/grouper/
#smtp server is a domain name or dns name. set to "testing" if you want to log instead of send (e.g. for
testing)
mail.smtp.server = localhost
#this is the default email address where mail from grouper will come from
mail.smtp.from.address = noreply@school.edu
# OPTIONAL FOR ATTESTION, WILL BE BLANK IN PROD
#this is the subject prefix of emails, which will help differentiate prod vs test vs dev etc
mail.smtp.subject.prefix = DEV:
```

Note, might want to leave these as defaults. grouper.properties

Configure in grouper-loader.properties (these are the defaults)

# Attributes

At the start up time, attestationDef and attestationValueDef attribute definitions will be added to the system as shown in the screenshots.

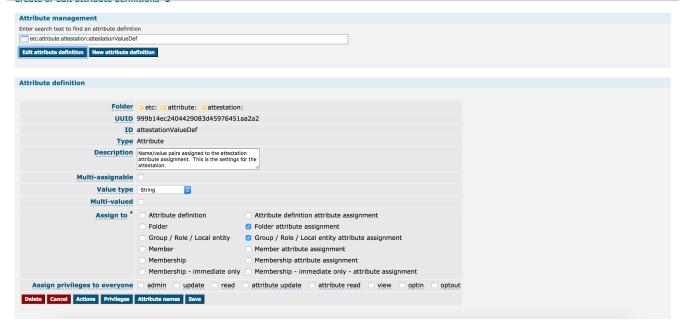

|                                                                                                    | Attribute management                      |                                          |                                                     |        |
|----------------------------------------------------------------------------------------------------|-------------------------------------------|------------------------------------------|-----------------------------------------------------|--------|
| Edit attribute definition  Edit attribute definition  Edit attribute definition  Edit attribute definition  Folder etc: attribute: attestation:  UUID 9a5e1e929588426d8f9ca3ad2b949da1  D attestationDef  Type Attribute  Description Assign the attestation attribute to a folder or periodically.  Multi-assignable  Value type No value                                                                                                    |                                           | ion                                      |                                                     |        |
| Attribute definition  Folder etc: attribute: attestation:  UUID 945e1e929588426d8f9ca3ad2b949da1  Description attestationDef  Type Attribute  Description Assignable  Multi-assignable  No value  Assign: to Attribute definition Attribute definition attribute assignment  Group / Role / Local entity attribute assignment  Group / Role / Local entity attribute assignment                                                                                                    | etc:attribute:attestation:attestationDef  |                                          |                                                     |        |
| Folder       etc: attribute: attestation:         UUID       9a5e1e929588426d8f9ca3ad2b949da1         ID       attestationDef         Type       Attribute         Description       Assign to attestation attribute to a folder or productally.         Multi-assignable       No value         Value type       No value         Multi-valued       Attribute definition         Assign to       Attribute definition         Sign to       Attribute definition         Sign to       Attribute definition         © Group / Role / Local entity       Group / Role / Local entity attribute assignment                                                                                                    | Edit attribute definition New attribute d | efinition                                |                                                     |        |
| UUID       9a5e1e929588426d8f9ca3ad2b949da1         ID       attestationDef         Type       Attribute         Description       Assign the attestation attribute to a folder or periodically.         Multi-assignable       No value         Multi-valued       Image: Composition of the periodically.         Assign to       Attribute definition         Assign to       Attribute definition         Sign to       Other and the periodical the periodical                                                                                                    | Attribute definition                      |                                          |                                                     |        |
| ID attestationDef  Type Attribute  Description Assignable  Value type No value  Kulti-valued  Kulti-valued  Kulti- | Folder                                    | 😑 etc: 🗀 attribute: 🗀 attestation        |                                                     |        |
| Type       Attribute         Description       Assign the attestation attribute to a folder or group to require group(s) to be reviewed         Multi-assignable       Image: State of the state of the state o                                                                                                    | UUID                                      | 9a5e1e929588426d8f9ca3ad2b94             | 9da1                                                |        |
| Description       Assign the attestation attribute to a folder or group to require group(s) to be reviewed         Multi-assignable       •         Value type       No value       •         Multi-valued       •       •         Multi-valued       •       •         Ó Folder       •       •         © Folder       •       •         © Group / Role / Local entity       •       •                                                                                                    | ID                                        | attestationDef                           |                                                     |        |
| group to require group(s) to be reviewed       multi-assignable       Value type       No value       Multi-valued       Multi-valued       Composition       Attribute definition       Folder       Folder       Folder       Folder       Folder       Group / Role / Local entity       Group / Role / Local entity                                                                                                    | Туре                                      | Attribute                                |                                                     |        |
| Value type     No value       Multi-valued        Assign to     Attribute definition       Value type     Attribute definition       Or provide the type     Folder       Folder     Folder attribute assignment       Or or provide the type     Group / Role / Local entity                                                                                                    | Description                               | group to require group(s) to be reviewed |                                                     |        |
| Multi-valued       Attribute definition       Attribute definition attribute assignment         Ø Folder       Folder attribute assignment         Ø Group / Role / Local entity       Group / Role / Local entity attribute assignment                                                                                                    | Multi-assignable                          |                                          |                                                     |        |
| Assign to       Attribute definition       Attribute definition attribute assignment         Image: Complex Complex                                                                            | Value type                                | No value                                 |                                                     |        |
| Folder     Folder attribute assignment     Group / Role / Local entity     Group / Role / Local entity attribute assignment                                                                                                    | Multi-valued                              |                                          |                                                     |        |
| Image: Construction of the system of the system of the                                 | Assign to *                               | Attribute definition                     | Attribute definition attribute assignment           |        |
|                                                                                                    |                                           |                                          | Folder attribute assignment                         |        |
| Member Member attribute assignment                                                                                                    |                                           | 🗹 Group / Role / Local entity            | Group / Role / Local entity attribute assignment    |        |
|                                                                                                    |                                           | Member                                   | Member attribute assignment                         |        |
| Membership     Membership attribute assignment                                                                                                    |                                           | Membership                               | <ul> <li>Membership attribute assignment</li> </ul> |        |
| Membership - immediate only Membership - immediate only - attribute assignment                                                                                                    |                                           | Membership - immediate only              | Membership - immediate only - attribute assignment  |        |
| Assign privileges to everyone 🗌 admin 🔹 update 📄 read 📄 attribute update 📄 attribute read 📄 view 📄 optin 📄 optout                                                                                                    | Assign privileges to everyone             | admin update read                        | attribute update attribute read view optin          | optout |

# Design

- Attributes on folders, groups: (two attributeDefs) (note, autocreate these attributeDefs and attributeNames on startup)
   Note, edit these in the Grouper UI, do not edit them by hand
  - attestation (main flag, other attributes assigned to this assignment, no value, single assign)
    - attestationDirectAssignment (true | false) (on group only) default to false. If true then dont look at a folder for attestation attributes
    - attestationHasAttestation (true | false) (on groups and folders). If true then this group or folder has attestation assigned. On groups then it is directly or indirectly assigned. If on a folder, then it is directly assigned. i.e. if a folder doesnt have this, it doesnt mean that there isnt attestation inherited from a parent folder.
    - attestationSendEmail (String, true | false) default to true if not set
    - attestationEmailAddresses (String) comma separated email addresses to send reminders to. If not set, then get email addresses from list of Admins and Read/Update users. Note, we need a param (in the source) of which subject attribute is the email attribute. If none sent, log error, need either emails here or emails from admins
    - attestationDaysUntilRecertify (String) integer number of days until need to recertify from last certification. Can have a default in grouper.properties if not set. (180?)
    - attestationLastEmailedDate (String)(on group only) yyyy/mm/dd date that this was last emailed so multiple emails dont go out on same day
    - attestationDaysBeforeToRemind (String) Integer number of days before attestation to start sending emails about it.
    - attestationStemScope (String) one|sub (for folders only, scope one level or all levels). Default to all levels.
    - attestationDateCertified (String) (on group only) yyyy/mm/dd is the last date certified for this group. (only for groups, not stems)

# Future scope

° If attestation is not done in a certain amount of time, disable the memberships or group somehow

# See Also

Presentation from Duke on Paranoid IAM, page 20